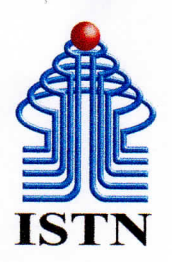

# YayasanPeguruan" Cikini" INSTITUT SAINS DAN TEKNOLOGI NASIONAL **FAKULTAS TEKNOLOGI INDUSTRI**

Jl. Moh. Kahfi II BhumiSrengseng Indah, Jagakarsa Jakarta Selatan 12640 Telp. (021) 7270091, 787 5450 Fax. (021) 787 4964.

#### SURAT PENUGASAN TENAGA PENDIDIK

Nomor:  $303 / 03.1 - G / IX / 2021$ 

### SEMESTER GANJIL, TAHUN AKADEMIK 2021/2022

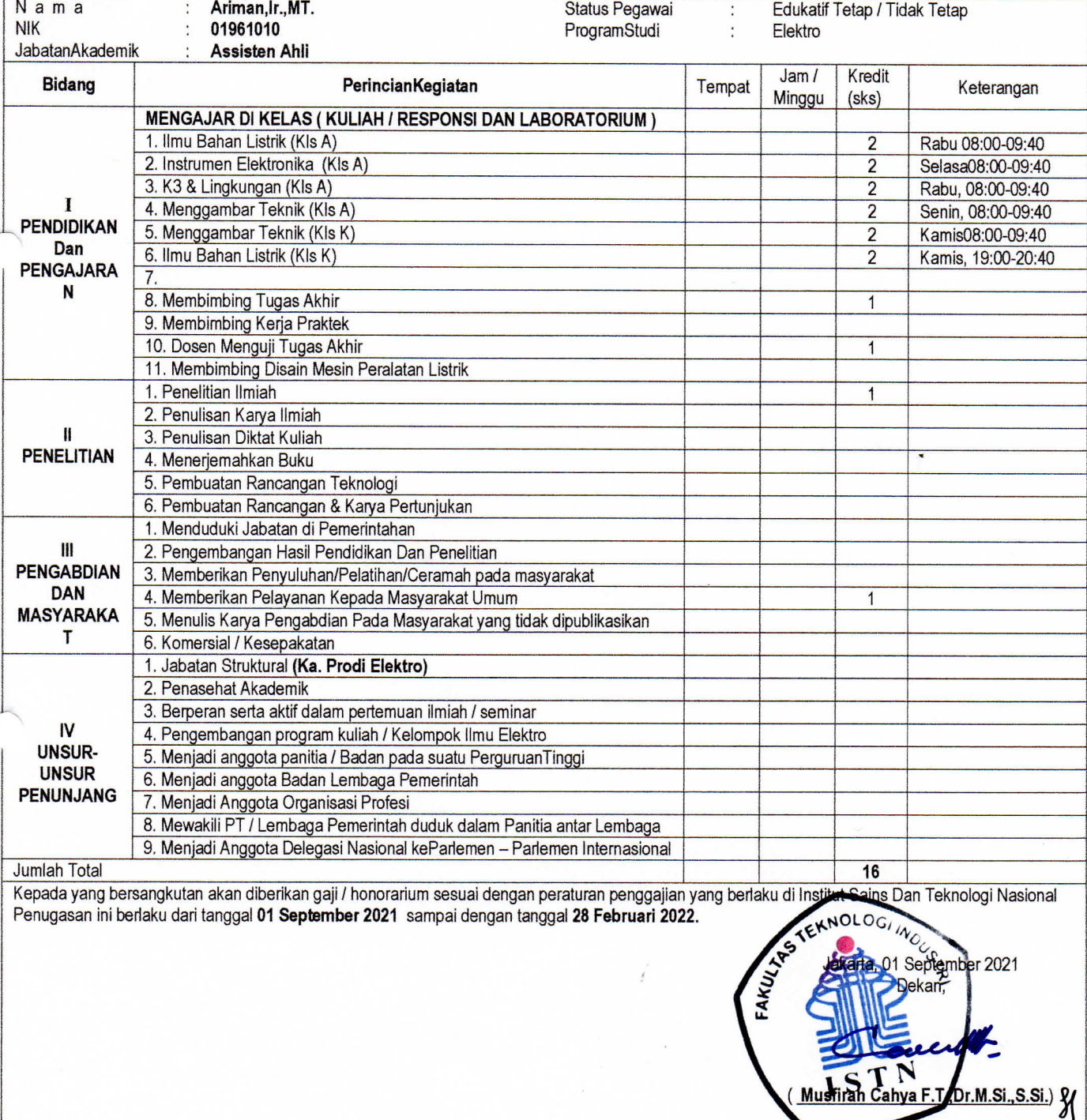

Tembusan:

1. Ka, Biro Sumber Daya - ISTN

2. Ka. Biro Akademik - ISTN

3. Ka. Biro Keuangan – ISTN<br>4. Ka. Program Studi Teknik Elektro

5. Pertinggal

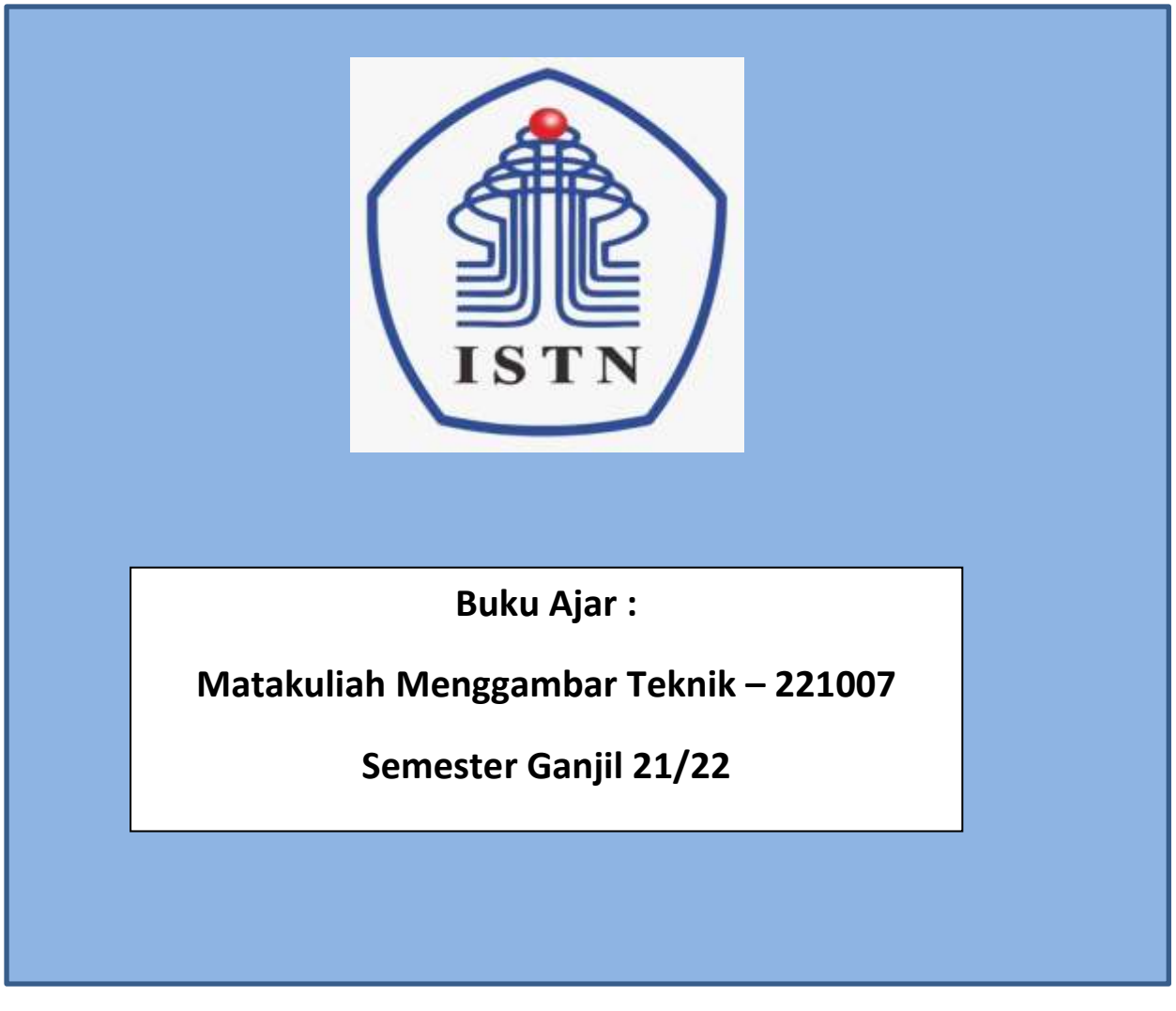

<span id="page-1-0"></span>Disusun Oleh : Ariman, ST, MT dan Poedji Oetomo, ST, MT Fakultas Teknologi Industri Program Studi Teknik Elektro S1 & D3 INSTITUT SAINS DAN TEKNOLOGI NASIONAL

JAKARTA 2021

## <span id="page-2-0"></span>**Prakata**

Alhamdulillah buku ajar / buku teks matakuliah Menggambar Teknik – kode 221007, telah selesai dibuat sehingga dapat digunakan menjadi salah satu referensi para dosen yang akan kelak akan mengajar matakuliah tersebut.

Buku ajar merupakan salah satu syarat dari SISTER dalam hal kewajibn khusus – Asisten Ahli yaitu "menulis buku ajar/buku teks". Terutama bagi para dosen yang sudah memiliki Sertifikasi Dosen (SERDOS). Dengan dibuat buku ajar dapat memperkaya khasanah buku panduan mengajar bagi para dosen yang akan mengajar matakuliah Menggambar Teknik dengan kode matakuliah 221007. Cara melakukan materi ajar terdiri dari teknik menggambar secara manual dan dengan menggunakan software aplikasi gambar. Materi yang di ajarkan terdiri dari : Simbol komponen dan istalasi listrik, Instalasi listrik sederhana,simbol komponen dan instalasi motor listrik, simbol komponen elektronik, menggambar dengan Autodesk, menggambar dengan Pspice, menggambar dengan Proteus.

Semoga dengan ada nya Buku Ajar ini dapat membantu bagi para pembaca/pengguna jika beranfaat dapat menjadi referensi mengajar. Diharapkan untuk memperkaya dan melengkapi buku ajar ini tidak menutup kemungkinan dapat memberi masukan tambahan sehingga buku ini dapat semakin lengkap dan baik.

# <span id="page-3-0"></span>Daftar Isi

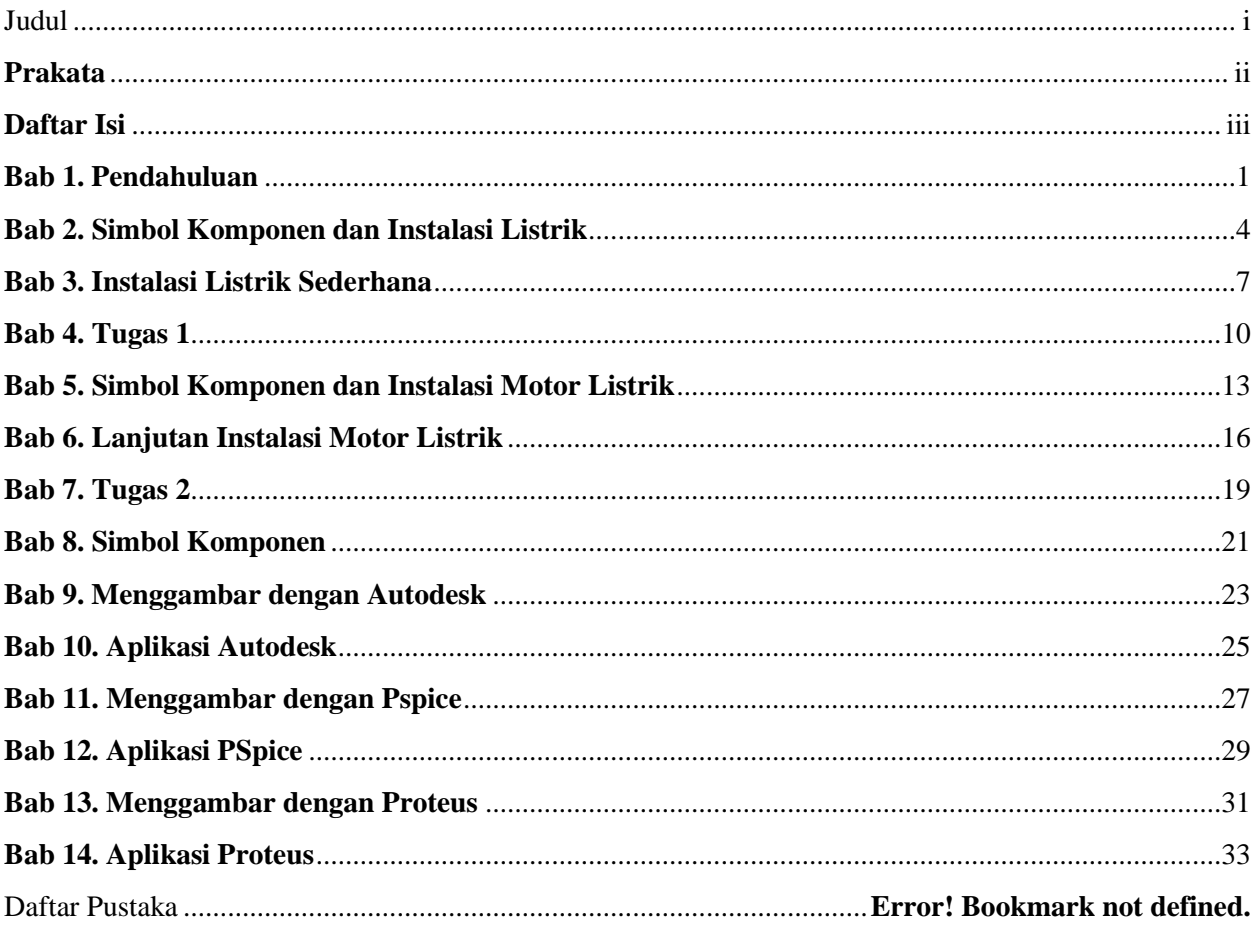

## <span id="page-4-0"></span>**Bab 1. Pendahuluan**

- **1. Tujuan Instruksional :** Mahasiswa menguasai dan memahami materi matakuliah yang disajikan dalam bentuk teori dan aplikasi pada keadaan yang ada dilapangan kerja kelak.
- **2. Tujuan Instruksional Umum :** Memahami tanggung jawab profesi dan aspek etika keprofesian sesuai jurusan yang dipilih.

## **3. Tujuan Instruksional Khusus :**

- Mahasiswa mampu memahami dan dapat melakukan menggambar dasar-dasar teknik listrik& elektronika.
- Mahasiswa mampu memahami dan melakukan menggambar listrik 1 phasa, 3 phasa dan rangkaian elektronika.
- Mahasiswa mampu memahami instalasi listrik penerangan dan tenaga 3 phasa.
- Mahasiswa mampu memahami dan membuat PCB & gambaran rangkaian elektronika.
- Mahasiswa mampu menggambar dengan Visio, Autodesk, Spice dan Proteus.

## **4. Materi Kuliah :**

**Kuliah 1.**

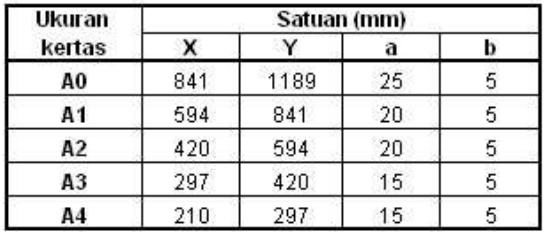

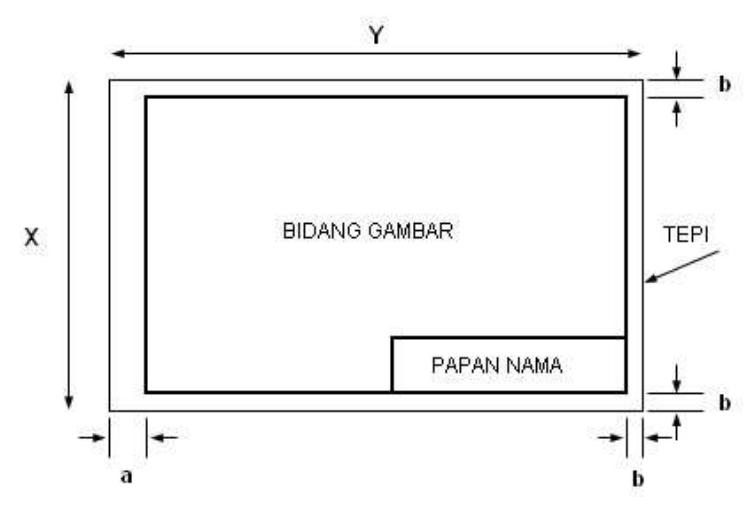

Format ukuran kertas dan bidang gambar.

## **Lihat Lampiran**

**5. Informasi Pendukung :** Mata Kuliah Gambar Teknik merupakan mata kuliah praktek menggambar keteknikan, khususnya listrik dan elektronika. Pelaksanaan mata kuliah ini dilakukan dua tahap. Tahap pertama menggambar manual dengan kertas dan alat gambar, dilanjutkan tahap kedua menggunakan alat bantu program aplikasi komputer.

## **6. Dinamika Belajar :**

#### **Komponen Penilaian :**

Kehadiran 10 % Tugas 20 % Ujian Tengah Semester 30 % Ujian Akhir Semester 40 % Nilai akhir 100 % Penilaian (Awal – UTS-UAS)

**Absen :** submit KEHADIRAN di elearning sesuai jadwal.

#### **Penilaian :**

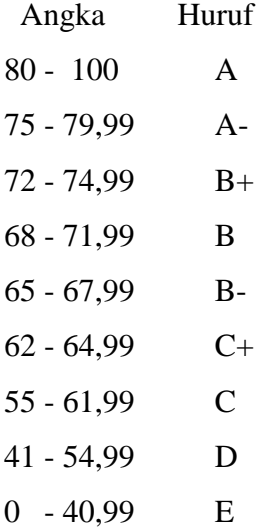

#### **7. Kesimpulan :**

Diharapkan pada perkuliahan pendahuluan ini mahasiswa dapat mengetahui maksud dan tujuan dari perkuliahan, serta dapat mencari bahan materi perkuliahan dari berbagai sumber bacaan.

#### **8. Soal-soal Latihan :**

- 1. Pelajari pembelajaran tiap materi yang di berikan
- 2. Mencari sumber referensi materi kuliah menggambar teknik
- 3. Berupa hasil gambar 1 s/d 2 buah ( presentasikan)
- 4. Manual : Media kertas ukuran A4, Alat tulis pensil , Rapih, bersih dan jelas kemudian di scan berupa softcopy pdf dan diupload ke elearning
- 5. Aplikasi : ms office visio
- 6. Kemudian di convert ke pdf dan diupload ke elearning
- 7. Lama waktu pengerjaan Tugas 1 minggu

## **9. Daftar Pustaka :**

## **Utama :**

- 1. Charles J.Bear. (1980). Electrical and Electronic Drawing. New York. McGraw Hill.
- 2. Yayasan PUIL (2000). Persyaratan Umum Instalasi Listrik 2000.
- 3. Slamet Mulyono.(1979). Menggambar Teknik Listrik.Jakarta.Depdikbud.
- 4. Surjit Singh.(1984).,Genral Elektrical Drawing Nilikheri Parkash Kaur.
- 5. Takeshi Sato dan Sugiharto.(1986). Menggambar Mesin Menurut Standard ISO.Jakarta;Pradnya Paramita.
- 6. Zamtinah. (1990).Diktat Gambar Teknik.Universitas Negeri Yogyakarta
- 7. Ali Muhamad. (2005).Diktat Gambar TeknikUniversitas Negeri Yogyakarta.(tidak dipublikasikan)

- 1. Kishore. Autodesk AutoCAD 2018 and Inventor. by Tutorial Books. © Copyright 2017.
- 2. Purdue University. (2013). Pspice tutorial.
- 3. Manoj R.Thakur. Proteus (2016). Arduino Projects Vol-I: With Proteus Simulation Files.
- 4. [https://www.webstudi.site/2016/10/jenis-fungsi-simbol-komponen](https://www.webstudi.site/2016/10/jenis-fungsi-simbol-komponen-elektronika.html)[elektronika.html](https://www.webstudi.site/2016/10/jenis-fungsi-simbol-komponen-elektronika.html)
- 5. <https://www.kelistrikanku.com/2016/03/simbol-kelistrik-puil.html>

# <span id="page-7-0"></span>**Bab 2. Simbol Komponen dan Instalasi Listrik**

- **1. Tujuan Instruksional :** Mahasiswa menguasai dan memahami materi matakuliah yang disajikan dalam bentuk teori dan aplikasi pada keadaan yang ada dilapangan kerja kelak.
- **2. Tujuan Instruksional Umum :** Memahami tanggung jawab profesi dan aspek etika keprofesian sesuai jurusan yang dipilih.

## **3. Tujuan Instruksional Khusus :**

- Mahasiswa mampu memahami dan dapat melakukan menggambar dasar-dasar teknik listrik& elektronika.
- Mahasiswa mampu memahami dan melakukan menggambar listrik 1 phasa, 3 phasa dan rangkaian elektronika.
- Mahasiswa mampu memahami instalasi listrik penerangan dan tenaga 3 phasa.
- Mahasiswa mampu memahami dan membuat PCB & gambaran rangkaian elektronika.
- Mahasiswa mampu menggambar dengan Visio, Autodesk, Spice dan Proteus.

## **4. Materi Kuliah :**

## **Kuliah 2.Simbol Komponen dan Instalasi Listrik.**

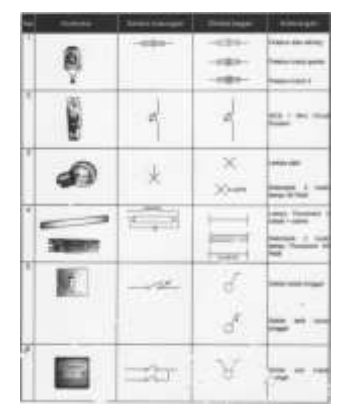

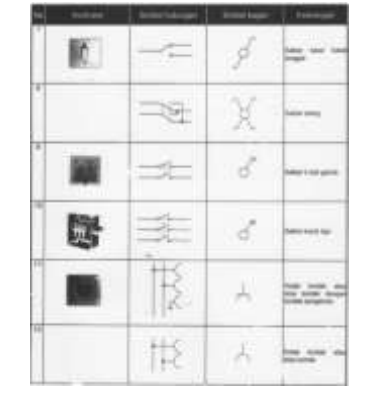

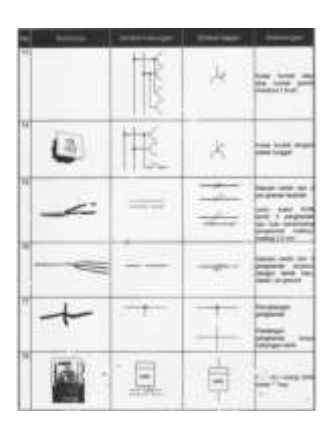

Simbol-1 Simbol-2 Simbol-3

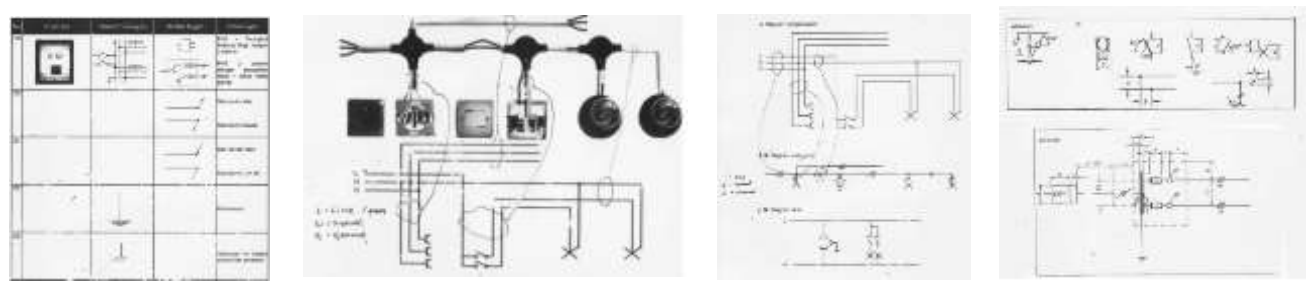

Simbol-4 Simbol-5 Simbol-6 Simbol-6 Simbol-6

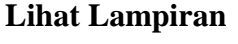

**5. Informasi Pendukung :** Mata Kuliah Gambar Teknik merupakan mata kuliah praktek menggambar keteknikan, khususnya listrik dan elektronika. Pelaksanaan mata kuliah ini dilakukan dua tahap. Tahap pertama menggambar manual dengan kertas dan alat gambar, dilanjutkan tahap kedua menggunakan alat bantu program aplikasi komputer.

#### **6. Dinamika Belajar :**

## **Komponen Penilaian :**

```
Kehadiran 10 %
Tugas 20 %
Ujian Tengah Semester 30 %
Ujian Akhir Semester 40 %
Nilai akhir 100 %
Penilaian (Awal – UTS-UAS)
```
## **Absen :** submit KEHADIRAN di elearning sesuai jadwal.

### **Penilaian :**

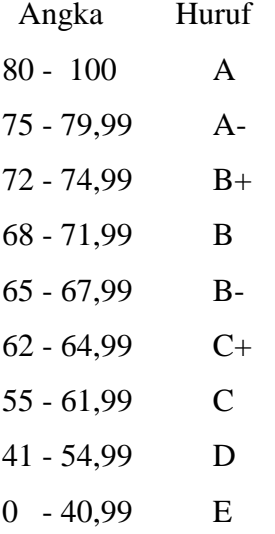

#### **7. Kesimpulan :**

Diharapkan pada perkuliahan pendahuluan ini mahasiswa dapat mengetahui maksud dan tujuan dari perkuliahan, serta mencari bahan materi perkuliahan dari berbagai sumber bacaan.

### **8. Soal-soal Latihan :**

- a. Pelajari pembelajaran tiap materi yang di berikan
- b. Mencari sumber referensi materi kuliah menggambar teknik
- c. Berupa hasil gambar 1 s/d 2 buah ( presentasikan)
- d. Manual : Media kertas ukuran A4, Alat tulis pensil , Rapih, bersih dan jelas kemudian di scan berupa softcopy pdf dan diupload ke elearning
- e. Aplikasi : ms office visio
- f. Kemudian di convert ke pdf dan diupload ke elearning
- g. Lama waktu pengerjaan Tugas 1 minggu

## **9. Daftar Pustaka :**

## **Utama :**

- 1. Charles J.Bear. (1980). Electrical and Electronic Drawing. New York. McGraw Hill.
- 2. Yayasan PUIL (2000). Persyaratan Umum Instalasi Listrik 2000.
- 3. Slamet Mulyono.(1979). Menggambar Teknik Listrik.Jakarta.Depdikbud.
- 4. Surjit Singh.(1984).,Genral Elektrical Drawing Nilikheri Parkash Kaur.
- 5. Takeshi Sato dan Sugiharto.(1986). Menggambar Mesin Menurut Standard ISO.Jakarta;Pradnya Paramita.
- 6. Zamtinah. (1990).Diktat Gambar Teknik.Universitas Negeri Yogyakarta
- 7. Ali Muhamad. (2005).Diktat Gambar TeknikUniversitas Negeri Yogyakarta.(tidak dipublikasikan)

- 1. Kishore. Autodesk AutoCAD 2018 and Inventor. by Tutorial Books. © Copyright 2017.
- 2. Purdue University. (2013). Pspice tutorial.
- 3. Manoj R.Thakur. Proteus (2016). Arduino Projects Vol-I: With Proteus Simulation Files.
- 4. [https://www.webstudi.site/2016/10/jenis-fungsi-simbol-komponen](https://www.webstudi.site/2016/10/jenis-fungsi-simbol-komponen-elektronika.html)[elektronika.html](https://www.webstudi.site/2016/10/jenis-fungsi-simbol-komponen-elektronika.html)
- 5. <https://www.kelistrikanku.com/2016/03/simbol-kelistrik-puil.html>

# <span id="page-10-0"></span>**Bab 3. Instalasi Listrik Sederhana**

- **1. Tujuan Instruksional :** Mahasiswa menguasai dan memahami materi matakuliah yang disajikan dalam bentuk teori dan aplikasi pada keadaan yang ada dilapangan kerja kelak.
- **2. Tujuan Instruksional Umum :** Memahami tanggung jawab profesi dan aspek etika keprofesian sesuai jurusan yang dipilih.

## **3. Tujuan Instruksional Khusus :**

- Mahasiswa mampu memahami dan dapat melakukan menggambar dasar-dasar teknik listrik& elektronika.
- Mahasiswa mampu memahami dan melakukan menggambar listrik 1 phasa, 3 phasa dan rangkaian elektronika.
- Mahasiswa mampu memahami instalasi listrik penerangan dan tenaga 3 phasa.
- Mahasiswa mampu memahami dan membuat PCB & gambaran rangkaian elektronika.
- Mahasiswa mampu menggambar dengan Visio, Autodesk, Spice dan Proteus.
- **4. Materi Kuliah :**

## **Kuliah 3.**

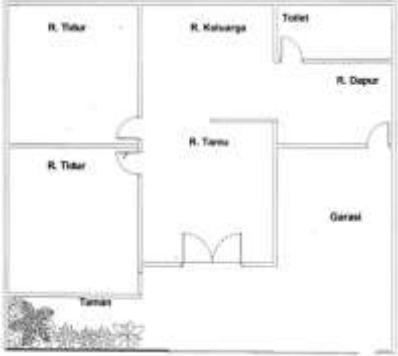

Gambar-1 Gambar-2 Gabar-3

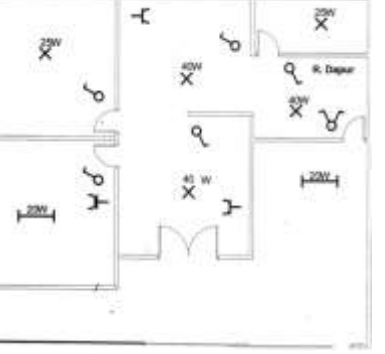

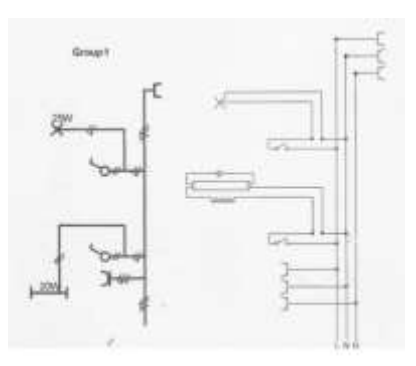

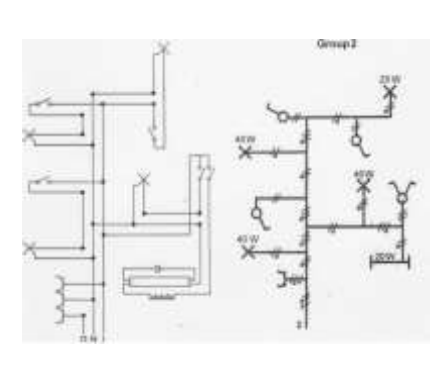

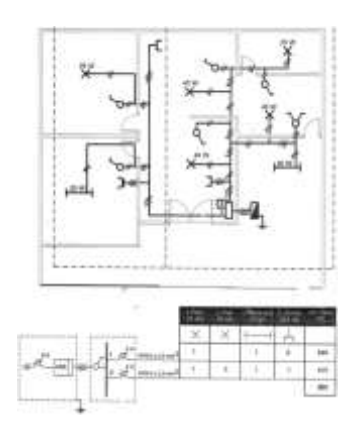

Gambar-4 Gambar-5 Gabar-6

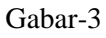

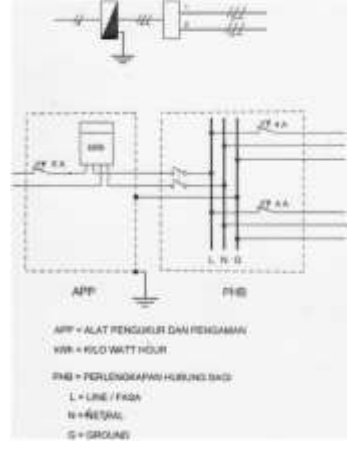

### **Lihat Lampiran**

**5. Informasi Pendukung :** Mata Kuliah Gambar Teknik merupakan mata kuliah praktek menggambar keteknikan, khususnya listrik dan elektronika. Pelaksanaan mata kuliah ini dilakukan dua tahap. Tahap pertama menggambar manual dengan kertas dan alat gambar, dilanjutkan tahap kedua menggunakan alat bantu program aplikasi komputer.

## **6. Dinamika Belajar :**

#### **Komponen Penilaian :**

Kehadiran 10 % Tugas 20 % Ujian Tengah Semester 30 % Ujian Akhir Semester 40 % Nilai akhir 100 % Penilaian (Awal – UTS-UAS)

**Absen :** submit KEHADIRAN di elearning sesuai jadwal.

#### **Penilaian :**

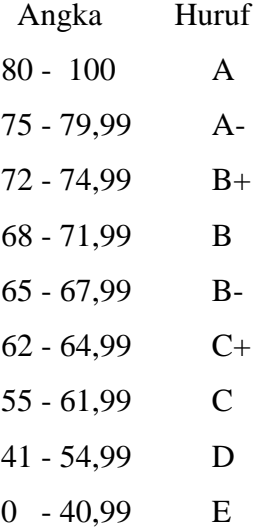

#### **7. Kesimpulan :**

Diharapkan pada perkuliahan pendahuluan ini mahasiswa dapat mengetahui maksud dan tujuan dari perkuliahan, serta mencari bahan materi perkuliahan dari berbagai sumber bacaan.

## **8. Soal-soal Latihan :**

- a. Pelajari pembelajaran tiap materi yang di berikan
- b. Mencari sumber referensi materi kuliah menggambar teknik
- c. Berupa hasil gambar 1 s/d 2 buah ( presentasikan)
- d. Manual : Media kertas ukuran A4, Alat tulis pensil , Rapih, bersih dan jelas kemudian di scan berupa softcopy pdf dan diupload ke elearning
- e. Aplikasi : ms office visio
- f. Kemudian di convert ke pdf dan diupload ke elearning
- g. Lama waktu pengerjaan Tugas 1 minggu

## **9. Daftar Pustaka :**

## **Utama :**

- 1. Charles J.Bear. (1980). Electrical and Electronic Drawing. New York. McGraw Hill.
- 2. Yayasan PUIL (2000). Persyaratan Umum Instalasi Listrik 2000.
- 3. Slamet Mulyono.(1979). Menggambar Teknik Listrik.Jakarta.Depdikbud.
- 4. Surjit Singh.(1984).,Genral Elektrical Drawing Nilikheri Parkash Kaur.
- 5. Takeshi Sato dan Sugiharto.(1986). Menggambar Mesin Menurut Standard ISO.Jakarta;Pradnya Paramita.
- 6. Zamtinah. (1990).Diktat Gambar Teknik.Universitas Negeri Yogyakarta
- 7. Ali Muhamad. (2005).Diktat Gambar TeknikUniversitas Negeri Yogyakarta.(tidak dipublikasikan)

- 1. Kishore. Autodesk AutoCAD 2018 and Inventor. by Tutorial Books. © Copyright 2017.
- 2. Purdue University. (2013). Pspice tutorial.
- 3. Manoj R.Thakur. Proteus (2016). Arduino Projects Vol-I: With Proteus Simulation Files.
- 4. [https://www.webstudi.site/2016/10/jenis-fungsi-simbol-komponen](https://www.webstudi.site/2016/10/jenis-fungsi-simbol-komponen-elektronika.html)[elektronika.html](https://www.webstudi.site/2016/10/jenis-fungsi-simbol-komponen-elektronika.html)
- 5. <https://www.kelistrikanku.com/2016/03/simbol-kelistrik-puil.html>

## <span id="page-13-0"></span>**Bab 4. Tugas 1**

- **1. Tujuan Instruksional :** Mahasiswa menguasai dan memahami materi matakuliah yang disajikan dalam bentuk teori dan aplikasi pada keadaan yang ada dilapangan kerja kelak.
- **2. Tujuan Instruksional Umum :** Memahami tanggung jawab profesi dan aspek etika keprofesian sesuai jurusan yang dipilih.

## **3. Tujuan Instruksional Khusus :**

- Mahasiswa mampu memahami dan dapat melakukan menggambar dasar-dasar teknik listrik& elektronika.
- Mahasiswa mampu memahami dan melakukan menggambar listrik 1 phasa, 3 phasa dan rangkaian elektronika.
- Mahasiswa mampu memahami instalasi listrik penerangan dan tenaga 3 phasa.
- Mahasiswa mampu memahami dan membuat PCB & gambaran rangkaian elektronika.
- Mahasiswa mampu menggambar dengan Visio, Autodesk, Spice dan Proteus.

## **4. Materi Kuliah :**

## **Kuliah 4.Tugas-1**

- Buatlah instalasi listrik sederhana untuk rumah dengan 9 titik lampu dan 5 kotak kontak
- Softcopy pdf diupload ke elearning

## **Lihat Lampiran**

**5. Informasi Pendukung :** Mata Kuliah Gambar Teknik merupakan mata kuliah praktek menggambar keteknikan, khususnya listrik dan elektronika. Pelaksanaan mata kuliah ini dilakukan dua tahap. Tahap pertama menggambar manual dengan kertas dan alat gambar, dilanjutkan tahap kedua menggunakan alat bantu program aplikasi komputer.

## **6. Dinamika Belajar :**

## **Komponen Penilaian :**

Kehadiran 10 % Tugas 20 % Ujian Tengah Semester 30 % Ujian Akhir Semester 40 % Nilai akhir 100 % Penilaian (Awal – UTS-UAS) **Absen :** submit KEHADIRAN di elearning sesuai jadwal.

## **Penilaian :**

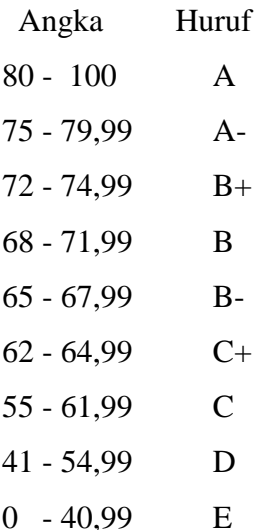

## **7. Kesimpulan :**

Diharapkan pada perkuliahan pendahuluan ini mahasiswa dapat mengetahui maksud dan tujuan dari perkuliahan, serta mencari bahan materi perkuliahan dari berbagai sumber bacaan.

## **8. Soal-soal Latihan :**

- a. Pelajari pembelajaran tiap materi yang di berikan
- b. Mencari sumber referensi materi kuliah menggambar teknik
- c. Berupa hasil gambar 1 s/d 2 buah ( presentasikan)
- d. Manual : Media kertas ukuran A4, Alat tulis pensil , Rapih, bersih dan jelas kemudian di scan berupa softcopy pdf dan diupload ke elearning
- e. Aplikasi : ms office visio
- f. Kemudian di convert ke pdf dan diupload ke elearning
- g. Lama waktu pengerjaan Tugas 1 minggu

## **9. Daftar Pustaka :**

## **Utama :**

- 1. Charles J.Bear. (1980). Electrical and Electronic Drawing. New York. McGraw Hill.
- 2. Yayasan PUIL (2000). Persyaratan Umum Instalasi Listrik 2000.
- 3. Slamet Mulyono.(1979). Menggambar Teknik Listrik.Jakarta.Depdikbud.
- 4. Surjit Singh.(1984).,Genral Elektrical Drawing Nilikheri Parkash Kaur.
- 5. Takeshi Sato dan Sugiharto.(1986). Menggambar Mesin Menurut Standard ISO.Jakarta;Pradnya Paramita.
- 6. Zamtinah. (1990).Diktat Gambar Teknik.Universitas Negeri Yogyakarta

7. Ali Muhamad. (2005).Diktat Gambar TeknikUniversitas Negeri Yogyakarta.(tidak dipublikasikan)

- 1. Kishore. Autodesk AutoCAD 2018 and Inventor. by Tutorial Books. © Copyright 2017.
- 2. Purdue University. (2013). Pspice tutorial.
- 3. Manoj R.Thakur. Proteus (2016). Arduino Projects Vol-I: With Proteus Simulation Files.
- 4. [https://www.webstudi.site/2016/10/jenis-fungsi-simbol-komponen](https://www.webstudi.site/2016/10/jenis-fungsi-simbol-komponen-elektronika.html)[elektronika.html](https://www.webstudi.site/2016/10/jenis-fungsi-simbol-komponen-elektronika.html)
- 5. <https://www.kelistrikanku.com/2016/03/simbol-kelistrik-puil.html>

# <span id="page-16-0"></span>**Bab 5. Simbol Komponen dan Instalasi Motor Listrik**

- **1. Tujuan Instruksional :** Mahasiswa menguasai dan memahami materi matakuliah yang disajikan dalam bentuk teori dan aplikasi pada keadaan yang ada dilapangan kerja kelak.
- **2. Tujuan Instruksional Umum :** Memahami tanggung jawab profesi dan aspek etika keprofesian sesuai jurusan yang dipilih.

## **3. Tujuan Instruksional Khusus :**

- Mahasiswa mampu memahami dan dapat melakukan menggambar dasar-dasar teknik listrik& elektronika.
- Mahasiswa mampu memahami dan melakukan menggambar listrik 1 phasa, 3 phasa dan rangkaian elektronika.
- Mahasiswa mampu memahami instalasi listrik penerangan dan tenaga 3 phasa.
- Mahasiswa mampu memahami dan membuat PCB & gambaran rangkaian elektronika.
- Mahasiswa mampu menggambar dengan Visio, Autodesk, Spice dan Proteus.

# **4. Materi Kuliah :**

## **Kuliah 5.**

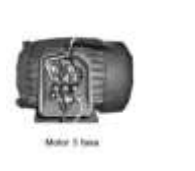

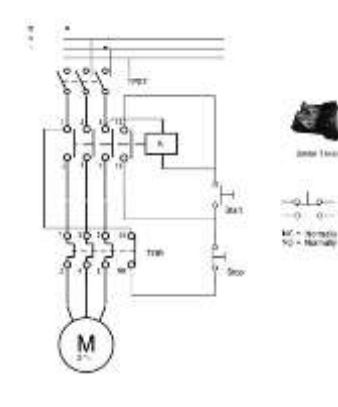

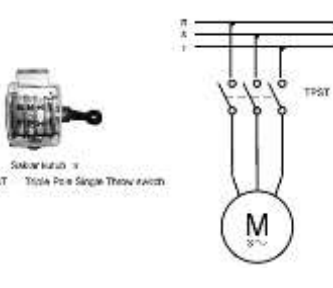

Motor 3 Phasa Saklar Push On Saklar TPST

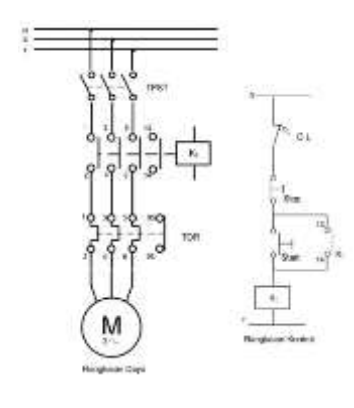

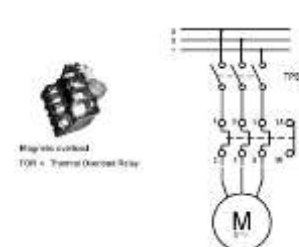

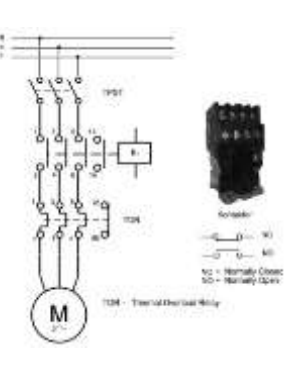

Kontrol TOR Kontaktor

#### **Lihat Lampiran**

**5. Informasi Pendukung :** Mata Kuliah Gambar Teknik merupakan mata kuliah praktek menggambar keteknikan, khususnya listrik dan elektronika. Pelaksanaan mata kuliah ini dilakukan dua tahap. Tahap pertama menggambar manual dengan kertas dan alat gambar, dilanjutkan tahap kedua menggunakan alat bantu program aplikasi komputer.

#### **6. Dinamika Belajar :**

#### **Komponen Penilaian :**

```
Kehadiran 10 %
Tugas 20 %
Ujian Tengah Semester 30 %
Ujian Akhir Semester 40 %
Nilai akhir 100 %
Penilaian (Awal – UTS-UAS)
```
#### **Absen :** submit KEHADIRAN di elearning sesuai jadwal.

#### **Penilaian :**

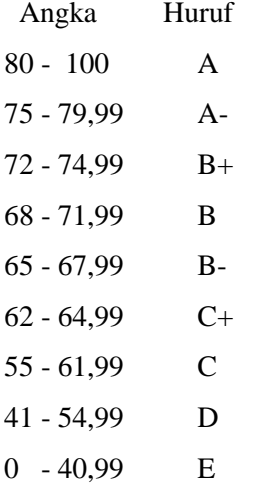

#### **7. Kesimpulan :**

Diharapkan pada perkuliahan pendahuluan ini mahasiswa dapat mengetahui maksud dan tujuan dari perkuliahan, serta mencari bahan materi perkuliahan dari berbagai sumber bacaan.

#### **8. Soal-soal Latihan :**

- a. Pelajari pembelajaran tiap materi yang di berikan
- b. Mencari sumber referensi materi kuliah menggambar teknik
- c. Berupa hasil gambar 1 s/d 2 buah ( presentasikan)
- d. Manual : Media kertas ukuran A4, Alat tulis pensil , Rapih, bersih dan jelas kemudian di scan berupa softcopy pdf dan diupload ke elearning
- e. Aplikasi : ms office visio
- f. Kemudian di convert ke pdf dan diupload ke elearning
- g. Lama waktu pengerjaan Tugas 1 minggu
- **9. Daftar Pustaka :**

## **Utama :**

- 1. Charles J.Bear. (1980). Electrical and Electronic Drawing. New York. McGraw Hill.
- 2. Yayasan PUIL (2000). Persyaratan Umum Instalasi Listrik 2000.
- 3. Slamet Mulyono.(1979). Menggambar Teknik Listrik.Jakarta.Depdikbud.
- 4. Surjit Singh.(1984).,Genral Elektrical Drawing Nilikheri Parkash Kaur.
- 5. Takeshi Sato dan Sugiharto.(1986). Menggambar Mesin Menurut Standard ISO.Jakarta;Pradnya Paramita.
- 6. Zamtinah. (1990).Diktat Gambar Teknik.Universitas Negeri Yogyakarta
- 7. Ali Muhamad. (2005).Diktat Gambar TeknikUniversitas Negeri Yogyakarta.(tidak dipublikasikan)

- 1. Kishore. Autodesk AutoCAD 2018 and Inventor. by Tutorial Books. © Copyright 2017.
- 2. Purdue University. (2013). Pspice tutorial.
- 3. Manoj R.Thakur. Proteus (2016). Arduino Projects Vol-I: With Proteus Simulation Files.
- 4. <https://www.webstudi.site/2016/10/jenis-fungsi-simbol-komponen-elektronika.html>
- 5. <https://www.kelistrikanku.com/2016/03/simbol-kelistrik-puil.html>

# <span id="page-19-0"></span>**Bab 6. Lanjutan Instalasi Motor Listrik**

- **1. Tujuan Instruksional :** Mahasiswa menguasai dan memahami materi matakuliah yang disajikan dalam bentuk teori dan aplikasi pada keadaan yang ada dilapangan kerja kelak.
- **2. Tujuan Instruksional Umum :** Memahami tanggung jawab profesi dan aspek etika keprofesian sesuai jurusan yang dipilih.

## **3. Tujuan Instruksional Khusus :**

- Mahasiswa mampu memahami dan dapat melakukan menggambar dasar-dasar teknik listrik& elektronika.
- Mahasiswa mampu memahami dan melakukan menggambar listrik 1 phasa, 3 phasa dan rangkaian elektronika.
- Mahasiswa mampu memahami instalasi listrik penerangan dan tenaga 3 phasa.
- Mahasiswa mampu memahami dan membuat PCB & gambaran rangkaian elektronika.
- Mahasiswa mampu menggambar dengan Visio, Autodesk, Spice dan Proteus.

## **4. Materi Kuliah :**

**Kuliah 6.**

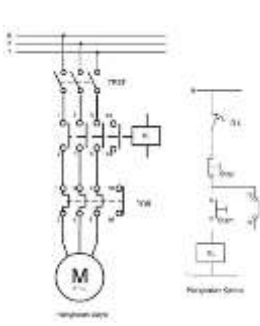

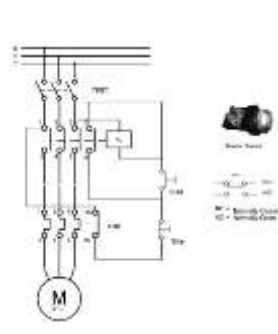

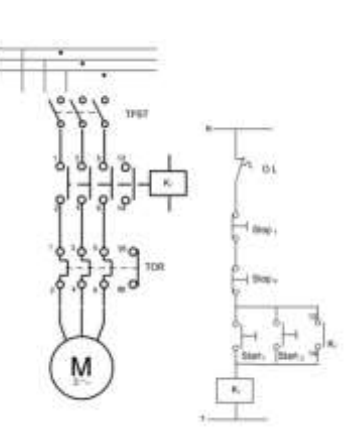

Rangkaian Kontrol Rangkaian Push on Rangkaian Kontrol A

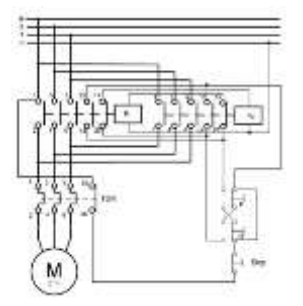

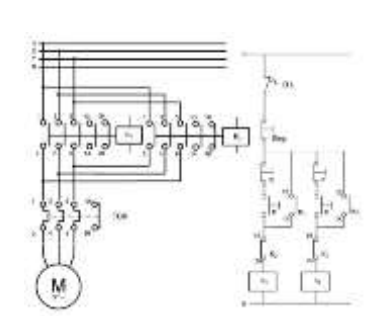

**Lihat Lampiran**

Rangkaian Kontrol B Rangkaian Kontrol C

**5. Informasi Pendukung :** Mata Kuliah Gambar Teknik merupakan mata kuliah praktek menggambar keteknikan, khususnya listrik dan elektronika. Pelaksanaan mata kuliah ini

dilakukan dua tahap. Tahap pertama menggambar manual dengan kertas dan alat gambar, dilanjutkan tahap kedua menggunakan alat bantu program aplikasi komputer.

#### **6. Dinamika Belajar :**

#### **Komponen Penilaian :**

Kehadiran 10 % Tugas 20 % Ujian Tengah Semester 30 % Ujian Akhir Semester 40 % Nilai akhir 100 % Penilaian (Awal – UTS-UAS)

**Absen :** submit KEHADIRAN di elearning sesuai jadwal.

#### **Penilaian :**

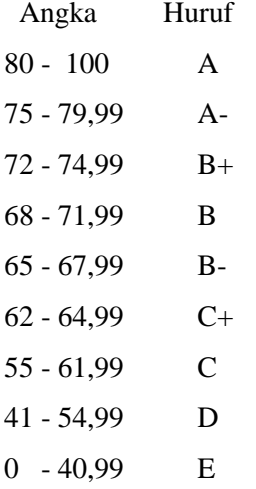

#### **7. Kesimpulan :**

Diharapkan pada perkuliahan pendahuluan ini mahasiswa dapat mengetahui maksud dan tujuan dari perkuliahan, serta mencari bahan materi perkuliahan dari berbagai sumber bacaan.

#### **8. Soal-soal Latihan :**

- a. Pelajari pembelajaran tiap materi yang di berikan
- b. Mencari sumber referensi materi kuliah menggambar teknik
- c. Berupa hasil gambar 1 s/d 2 buah ( presentasikan)
- d. Manual : Media kertas ukuran A4, Alat tulis pensil , Rapih, bersih dan jelas kemudian di scan berupa softcopy pdf dan diupload ke elearning
- e. Aplikasi : ms office visio
- f. Kemudian di convert ke pdf dan diupload ke elearning
- g. Lama waktu pengerjaan Tugas 1 minggu

## **9. Daftar Pustaka :**

## **Utama :**

- 1. Charles J.Bear. (1980). Electrical and Electronic Drawing. New York. McGraw Hill.
- 2. Yayasan PUIL (2000). Persyaratan Umum Instalasi Listrik 2000.
- 3. Slamet Mulyono.(1979). Menggambar Teknik Listrik.Jakarta.Depdikbud.
- 4. Surjit Singh.(1984).,Genral Elektrical Drawing Nilikheri Parkash Kaur.
- 5. Takeshi Sato dan Sugiharto.(1986). Menggambar Mesin Menurut Standard ISO.Jakarta;Pradnya Paramita.
- 6. Zamtinah. (1990).Diktat Gambar Teknik.Universitas Negeri Yogyakarta
- 7. Ali Muhamad. (2005).Diktat Gambar TeknikUniversitas Negeri Yogyakarta.(tidak dipublikasikan)

- 1. Kishore. Autodesk AutoCAD 2018 and Inventor. by Tutorial Books. © Copyright 2017.
- 2. Purdue University. (2013). Pspice tutorial.
- 3. Manoj R.Thakur. Proteus (2016). Arduino Projects Vol-I: With Proteus Simulation Files.
- 4. <https://www.webstudi.site/2016/10/jenis-fungsi-simbol-komponen-elektronika.html>
- 5. <https://www.kelistrikanku.com/2016/03/simbol-kelistrik-puil.html>

## <span id="page-22-0"></span>**Bab 7. Tugas 2**

- **1. Tujuan Instruksional :** Mahasiswa menguasai dan memahami materi matakuliah yang disajikan dalam bentuk teori dan aplikasi pada keadaan yang ada dilapangan kerja kelak.
- **2. Tujuan Instruksional Umum :** Memahami tanggung jawab profesi dan aspek etika keprofesian sesuai jurusan yang dipilih.

#### **3. Tujuan Instruksional Khusus :**

- Mahasiswa mampu memahami dan dapat melakukan menggambar dasar-dasar teknik listrik& elektronika.
- Mahasiswa mampu memahami dan melakukan menggambar listrik 1 phasa, 3 phasa dan rangkaian elektronika.
- Mahasiswa mampu memahami instalasi listrik penerangan dan tenaga 3 phasa.
- Mahasiswa mampu memahami dan membuat PCB & gambaran rangkaian elektronika.
- Mahasiswa mampu menggambar dengan Visio, Autodesk, Spice dan Proteus.

#### **4. Materi Kuliah :**

### **Kuliah 7.**

Buatlah gambar rangkaian instalasi motor listrik star delta

#### **Lihat Lampiran**

**5. Informasi Pendukung :** Mata Kuliah Gambar Teknik merupakan mata kuliah praktek menggambar keteknikan, khususnya listrik dan elektronika. Pelaksanaan mata kuliah ini dilakukan dua tahap. Tahap pertama menggambar manual dengan kertas dan alat gambar, dilanjutkan tahap kedua menggunakan alat bantu program aplikasi komputer.

## **6. Dinamika Belajar :**

#### **Komponen Penilaian :**

Kehadiran 10 %

Tugas 20 %

Ujian Tengah Semester 30 %

Ujian Akhir Semester 40 %

Nilai akhir 100 %

Penilaian (Awal – UTS-UAS)

**Absen :** submit KEHADIRAN di elearning sesuai jadwal.

### **Penilaian :**

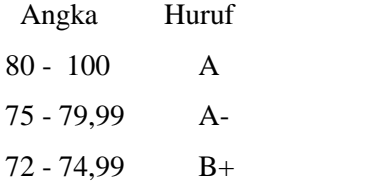

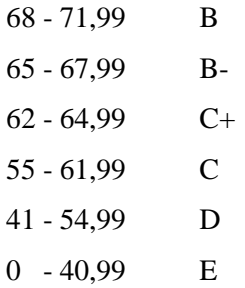

#### **7. Kesimpulan :**

Diharapkan pada perkuliahan pendahuluan ini mahasiswa dapat mengetahui maksud dan tujuan dari perkuliahan, serta mencari bahan materi perkuliahan dari berbagai sumber bacaan.

#### **8. Soal-soal Latihan :**

- a. Pelajari pembelajaran tiap materi yang di berikan
- b. Mencari sumber referensi materi kuliah menggambar teknik
- c. Berupa hasil gambar 1 s/d 2 buah ( presentasikan)
- d. Manual : Media kertas ukuran A4, Alat tulis pensil , Rapih, bersih dan jelas kemudian di scan berupa softcopy pdf dan diupload ke elearning
- e. Aplikasi : ms office visio
- f. Kemudian di convert ke pdf dan diupload ke elearning
- g. Lama waktu pengerjaan Tugas 1 minggu

#### **9. Daftar Pustaka :**

#### **Utama :**

- 1. Charles J.Bear. (1980). Electrical and Electronic Drawing. New York. McGraw Hill.
- 2. Yayasan PUIL (2000). Persyaratan Umum Instalasi Listrik 2000.
- 3. Slamet Mulyono.(1979). Menggambar Teknik Listrik.Jakarta.Depdikbud.
- 4. Surjit Singh.(1984).,Genral Elektrical Drawing Nilikheri Parkash Kaur.
- 5. Takeshi Sato dan Sugiharto.(1986). Menggambar Mesin Menurut Standard ISO.Jakarta;Pradnya Paramita.
- 6. Zamtinah. (1990).Diktat Gambar Teknik.Universitas Negeri Yogyakarta
- 7. Ali Muhamad. (2005).Diktat Gambar TeknikUniversitas Negeri Yogyakarta.(tidak dipublikasikan)

- 1. Kishore. Autodesk AutoCAD 2018 and Inventor. by Tutorial Books. © Copyright 2017.
- 2. Purdue University. (2013). Pspice tutorial.
- 3. Manoj R.Thakur. Proteus (2016). Arduino Projects Vol-I: With Proteus Simulation Files.
- 4. <https://www.webstudi.site/2016/10/jenis-fungsi-simbol-komponen-elektronika.html>
- 5. <https://www.kelistrikanku.com/2016/03/simbol-kelistrik-puil.html>

## <span id="page-24-0"></span>**Bab 8. Simbol Komponen**

- **1. Tujuan Instruksional :** Mahasiswa menguasai dan memahami materi matakuliah yang disajikan dalam bentuk teori dan aplikasi pada keadaan yang ada dilapangan kerja kelak.
- **2. Tujuan Instruksional Umum :** Memahami tanggung jawab profesi dan aspek etika keprofesian sesuai jurusan yang dipilih.

#### **3. Tujuan Instruksional Khusus :**

- Mahasiswa mampu memahami dan dapat melakukan menggambar dasar-dasar teknik listrik& elektronika.
- Mahasiswa mampu memahami dan melakukan menggambar listrik 1 phasa, 3 phasa dan rangkaian elektronika.
- Mahasiswa mampu memahami instalasi listrik penerangan dan tenaga 3 phasa.
- Mahasiswa mampu memahami dan membuat PCB & gambaran rangkaian elektronika.
- Mahasiswa mampu menggambar dengan Visio, Autodesk, Spice dan Proteus.

#### **4. Materi Kuliah :**

**Kuliah 8.**

#### **Lihat Lampiran**

**5. Informasi Pendukung :** Mata Kuliah Gambar Teknik merupakan mata kuliah praktek menggambar keteknikan, khususnya listrik dan elektronika. Pelaksanaan mata kuliah ini dilakukan dua tahap. Tahap pertama menggambar manual dengan kertas dan alat gambar, dilanjutkan tahap kedua menggunakan alat bantu program aplikasi komputer.

#### **6. Dinamika Belajar :**

#### **Komponen Penilaian :**

Kehadiran 10 %

Tugas 20 %

Ujian Tengah Semester 30 %

Ujian Akhir Semester 40 %

Nilai akhir 100 %

Penilaian (Awal – UTS-UAS)

**Absen :** submit KEHADIRAN di elearning sesuai jadwal.

#### **Penilaian :**

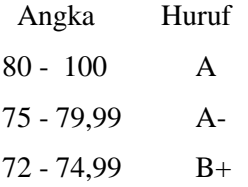

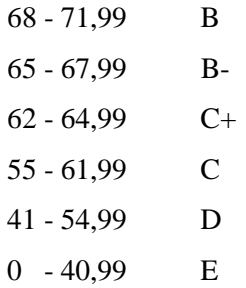

#### **7. Kesimpulan :**

Diharapkan pada perkuliahan pendahuluan ini mahasiswa dapat mengetahui maksud dan tujuan dari perkuliahan, serta mencari bahan materi perkuliahan dari berbagai sumber bacaan.

#### **8. Soal-soal Latihan :**

- a. Pelajari pembelajaran tiap materi yang di berikan
- b. Mencari sumber referensi materi kuliah menggambar teknik
- c. Berupa hasil gambar 1 s/d 2 buah ( presentasikan)
- d. Manual : Media kertas ukuran A4, Alat tulis pensil , Rapih, bersih dan jelas kemudian di scan berupa softcopy pdf dan diupload ke elearning
- e. Aplikasi : ms office visio
- f. Kemudian di convert ke pdf dan diupload ke elearning
- g. Lama waktu pengerjaan Tugas 1 minggu

#### **9. Daftar Pustaka :**

#### **Utama :**

- 1. Charles J.Bear. (1980). Electrical and Electronic Drawing. New York. McGraw Hill.
- 2. Yayasan PUIL (2000). Persyaratan Umum Instalasi Listrik 2000.
- 3. Slamet Mulyono.(1979). Menggambar Teknik Listrik.Jakarta.Depdikbud.
- 4. Surjit Singh.(1984).,Genral Elektrical Drawing Nilikheri Parkash Kaur.
- 5. Takeshi Sato dan Sugiharto.(1986). Menggambar Mesin Menurut Standard ISO.Jakarta;Pradnya Paramita.
- 6. Zamtinah. (1990).Diktat Gambar Teknik.Universitas Negeri Yogyakarta
- 7. Ali Muhamad. (2005).Diktat Gambar TeknikUniversitas Negeri Yogyakarta.(tidak dipublikasikan)

- 1. Kishore. Autodesk AutoCAD 2018 and Inventor. by Tutorial Books. © Copyright 2017.
- 2. Purdue University. (2013). Pspice tutorial.
- 3. Manoj R.Thakur. Proteus (2016). Arduino Projects Vol-I: With Proteus Simulation Files.
- 4. <https://www.webstudi.site/2016/10/jenis-fungsi-simbol-komponen-elektronika.html>
- 5. <https://www.kelistrikanku.com/2016/03/simbol-kelistrik-puil.html>

## <span id="page-26-0"></span>**Bab 9. Menggambar dengan Autodesk**

- **1. Tujuan Instruksional :** Mahasiswa menguasai dan memahami materi matakuliah yang disajikan dalam bentuk teori dan aplikasi pada keadaan yang ada dilapangan kerja kelak.
- **2. Tujuan Instruksional Umum :** Memahami tanggung jawab profesi dan aspek etika keprofesian sesuai jurusan yang dipilih.
- **3. Tujuan Instruksional Khusus :** 
	- Mahasiswa mampu memahami dan dapat melakukan menggambar dasar-dasar teknik listrik& elektronika.
	- Mahasiswa mampu memahami dan melakukan menggambar listrik 1 phasa, 3 phasa dan rangkaian elektronika.
	- Mahasiswa mampu memahami instalasi listrik penerangan dan tenaga 3 phasa.
	- Mahasiswa mampu memahami dan membuat PCB & gambaran rangkaian elektronika.
	- Mahasiswa mampu menggambar dengan Visio, Autodesk, Spice dan Proteus.

#### **4. Materi Kuliah :**

#### **Kuliah 9.**

#### **Lihat Lampiran**

**5. Informasi Pendukung :** Mata Kuliah Gambar Teknik merupakan mata kuliah praktek menggambar keteknikan, khususnya listrik dan elektronika. Pelaksanaan mata kuliah ini dilakukan dua tahap. Tahap pertama menggambar manual dengan kertas dan alat gambar, dilanjutkan tahap kedua menggunakan alat bantu program aplikasi komputer.

### **6. Dinamika Belajar :**

#### **Komponen Penilaian :**

Kehadiran 10 %

Tugas 20 %

Ujian Tengah Semester 30 %

Ujian Akhir Semester 40 %

Nilai akhir 100 %

Penilaian (Awal – UTS-UAS)

**Absen :** submit KEHADIRAN di elearning sesuai jadwal.

#### **Penilaian :**

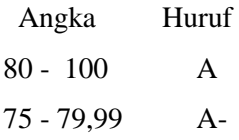

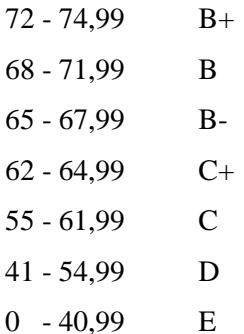

#### **7. Kesimpulan :**

Diharapkan pada perkuliahan pendahuluan ini mahasiswa dapat mengetahui maksud dan tujuan dari perkuliahan, serta mencari bahan materi perkuliahan dari berbagai sumber bacaan.

#### **8. Soal-soal Latihan :**

- a. Pelajari pembelajaran tiap materi yang di berikan
- b. Mencari sumber referensi materi kuliah menggambar teknik
- c. Berupa hasil gambar 1 s/d 2 buah ( presentasikan)
- d. Manual : Media kertas ukuran A4, Alat tulis pensil , Rapih, bersih dan jelas kemudian di scan berupa softcopy pdf dan diupload ke elearning
- e. Aplikasi : ms office visio
- f. Kemudian di convert ke pdf dan diupload ke elearning
- g. Lama waktu pengerjaan Tugas 1 minggu

### **9. Daftar Pustaka :**

#### **Utama :**

- 1. Charles J.Bear. (1980). Electrical and Electronic Drawing. New York. McGraw Hill.
- 2. Yayasan PUIL (2000). Persyaratan Umum Instalasi Listrik 2000.
- 3. Slamet Mulyono.(1979). Menggambar Teknik Listrik.Jakarta.Depdikbud.
- 4. Surjit Singh.(1984).,Genral Elektrical Drawing Nilikheri Parkash Kaur.
- 5. Takeshi Sato dan Sugiharto.(1986). Menggambar Mesin Menurut Standard ISO.Jakarta;Pradnya Paramita.
- 6. Zamtinah. (1990).Diktat Gambar Teknik.Universitas Negeri Yogyakarta
- 7. Ali Muhamad. (2005).Diktat Gambar TeknikUniversitas Negeri Yogyakarta.(tidak dipublikasikan)

- 1. Kishore. Autodesk AutoCAD 2018 and Inventor. by Tutorial Books. © Copyright 2017.
- 2. Purdue University. (2013). Pspice tutorial.
- 3. Manoj R.Thakur. Proteus (2016). Arduino Projects Vol-I: With Proteus Simulation Files.
- 4. <https://www.webstudi.site/2016/10/jenis-fungsi-simbol-komponen-elektronika.html>
- 5. <https://www.kelistrikanku.com/2016/03/simbol-kelistrik-puil.html>

## <span id="page-28-0"></span>**Bab 10. Aplikasi Autodesk**

- **1. Tujuan Instruksional :** Mahasiswa menguasai dan memahami materi matakuliah yang disajikan dalam bentuk teori dan aplikasi pada keadaan yang ada dilapangan kerja kelak.
- **2. Tujuan Instruksional Umum :** Memahami tanggung jawab profesi dan aspek etika keprofesian sesuai jurusan yang dipilih.
- **3. Tujuan Instruksional Khusus :** 
	- Mahasiswa mampu memahami dan dapat melakukan menggambar dasar-dasar teknik listrik& elektronika.
	- Mahasiswa mampu memahami dan melakukan menggambar listrik 1 phasa, 3 phasa dan rangkaian elektronika.
	- Mahasiswa mampu memahami instalasi listrik penerangan dan tenaga 3 phasa.
	- Mahasiswa mampu memahami dan membuat PCB & gambaran rangkaian elektronika.
	- Mahasiswa mampu menggambar dengan Visio, Autodesk, Spice dan Proteus.

### **4. Materi Kuliah :**

#### **Kuliah 10.**

#### **Lihat Lampiran**

**5. Informasi Pendukung :** Mata Kuliah Gambar Teknik merupakan mata kuliah praktek menggambar keteknikan, khususnya listrik dan elektronika. Pelaksanaan mata kuliah ini dilakukan dua tahap. Tahap pertama menggambar manual dengan kertas dan alat gambar, dilanjutkan tahap kedua menggunakan alat bantu program aplikasi komputer.

#### **6. Dinamika Belajar :**

#### **Komponen Penilaian :**

Kehadiran 10 %

Tugas 20 %

Ujian Tengah Semester 30 %

Ujian Akhir Semester 40 %

Nilai akhir 100 %

Penilaian (Awal – UTS-UAS)

#### **Absen :** submit KEHADIRAN di elearning sesuai jadwal.

#### **Penilaian :**

 Angka Huruf 80 - 100 A

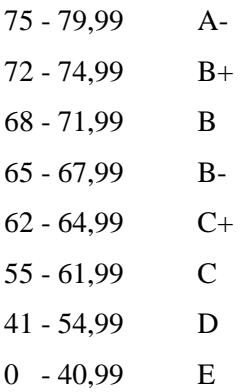

#### **7. Kesimpulan :**

Diharapkan pada perkuliahan pendahuluan ini mahasiswa dapat mengetahui maksud dan tujuan dari perkuliahan, serta mencari bahan materi perkuliahan dari berbagai sumber bacaan.

#### **8. Soal-soal Latihan :**

- a. Pelajari pembelajaran tiap materi yang di berikan
- b. Mencari sumber referensi materi kuliah menggambar teknik
- c. Berupa hasil gambar 1 s/d 2 buah ( presentasikan)
- d. Manual : Media kertas ukuran A4, Alat tulis pensil , Rapih, bersih dan jelas kemudian di scan berupa softcopy pdf dan diupload ke elearning
- e. Aplikasi : ms office visio
- f. Kemudian di convert ke pdf dan diupload ke elearning
- g. Lama waktu pengerjaan Tugas 1 minggu

### **9. Daftar Pustaka :**

#### **Utama :**

- 1. Charles J.Bear. (1980). Electrical and Electronic Drawing. New York. McGraw Hill.
- 2. Yayasan PUIL (2000). Persyaratan Umum Instalasi Listrik 2000.
- 3. Slamet Mulyono.(1979). Menggambar Teknik Listrik.Jakarta.Depdikbud.
- 4. Surjit Singh.(1984).,Genral Elektrical Drawing Nilikheri Parkash Kaur.
- 5. Takeshi Sato dan Sugiharto.(1986). Menggambar Mesin Menurut Standard ISO.Jakarta;Pradnya Paramita.
- 6. Zamtinah. (1990).Diktat Gambar Teknik.Universitas Negeri Yogyakarta
- 7. Ali Muhamad. (2005).Diktat Gambar TeknikUniversitas Negeri Yogyakarta.(tidak dipublikasikan)

- 1. Kishore. Autodesk AutoCAD 2018 and Inventor. by Tutorial Books. © Copyright 2017.
- 2. Purdue University. (2013). Pspice tutorial.
- 3. Manoj R.Thakur. Proteus (2016). Arduino Projects Vol-I: With Proteus Simulation Files.
- 4. <https://www.webstudi.site/2016/10/jenis-fungsi-simbol-komponen-elektronika.html>
- 5. <https://www.kelistrikanku.com/2016/03/simbol-kelistrik-puil.html>

## <span id="page-30-0"></span>**Bab 11. Menggambar dengan Pspice**

- **1. Tujuan Instruksional :** Mahasiswa menguasai dan memahami materi matakuliah yang disajikan dalam bentuk teori dan aplikasi pada keadaan yang ada dilapangan kerja kelak.
- **2. Tujuan Instruksional Umum :** Memahami tanggung jawab profesi dan aspek etika keprofesian sesuai jurusan yang dipilih.
- **3. Tujuan Instruksional Khusus :** 
	- Mahasiswa mampu memahami dan dapat melakukan menggambar dasar-dasar teknik listrik& elektronika.
	- Mahasiswa mampu memahami dan melakukan menggambar listrik 1 phasa, 3 phasa dan rangkaian elektronika.
	- Mahasiswa mampu memahami instalasi listrik penerangan dan tenaga 3 phasa.
	- Mahasiswa mampu memahami dan membuat PCB & gambaran rangkaian elektronika.
	- Mahasiswa mampu menggambar dengan Visio, Autodesk, Spice dan Proteus.

### **4. Materi Kuliah :**

Kuliah 11.

#### **Lihat Lampiran**

**5. Informasi Pendukung :** Mata Kuliah Gambar Teknik merupakan mata kuliah praktek menggambar keteknikan, khususnya listrik dan elektronika. Pelaksanaan mata kuliah ini dilakukan dua tahap. Tahap pertama menggambar manual dengan kertas dan alat gambar, dilanjutkan tahap kedua menggunakan alat bantu program aplikasi komputer.

### **6. Dinamika Belajar :**

#### **Komponen Penilaian :**

Kehadiran 10 %

Tugas 20 %

Ujian Tengah Semester 30 %

Ujian Akhir Semester 40 %

Nilai akhir 100 %

Penilaian (Awal – UTS-UAS)

**Absen :** submit KEHADIRAN di elearning sesuai jadwal.

#### **Penilaian :**

 Angka Huruf 80 - 100 A

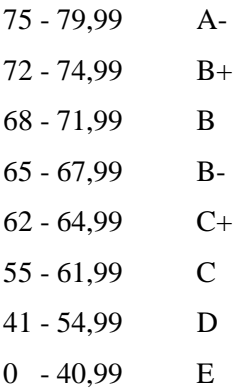

#### **7. Kesimpulan :**

Diharapkan pada perkuliahan pendahuluan ini mahasiswa dapat mengetahui maksud dan tujuan dari perkuliahan, serta mencari bahan materi perkuliahan dari berbagai sumber bacaan.

#### **8. Soal-soal Latihan :**

- a. Pelajari pembelajaran tiap materi yang di berikan
- b. Mencari sumber referensi materi kuliah menggambar teknik
- c. Berupa hasil gambar 1 s/d 2 buah ( presentasikan)
- d. Manual : Media kertas ukuran A4, Alat tulis pensil , Rapih, bersih dan jelas kemudian di scan berupa softcopy pdf dan diupload ke elearning
- e. Aplikasi : ms office visio
- f. Kemudian di convert ke pdf dan diupload ke elearning
- g. Lama waktu pengerjaan Tugas 1 minggu

#### **9. Daftar Pustaka :**

#### **Utama :**

- 1. Charles J.Bear. (1980). Electrical and Electronic Drawing. New York. McGraw Hill.
- 2. Yayasan PUIL (2000). Persyaratan Umum Instalasi Listrik 2000.
- 3. Slamet Mulyono.(1979). Menggambar Teknik Listrik.Jakarta.Depdikbud.
- 4. Surjit Singh.(1984).,Genral Elektrical Drawing Nilikheri Parkash Kaur.
- 5. Takeshi Sato dan Sugiharto.(1986). Menggambar Mesin Menurut Standard ISO.Jakarta;Pradnya Paramita.
- 6. Zamtinah. (1990).Diktat Gambar Teknik.Universitas Negeri Yogyakarta
- 7. Ali Muhamad. (2005).Diktat Gambar TeknikUniversitas Negeri Yogyakarta.(tidak dipublikasikan)

- 1. Kishore. Autodesk AutoCAD 2018 and Inventor. by Tutorial Books. © Copyright 2017.
- 2. Purdue University. (2013). Pspice tutorial.
- 3. Manoj R.Thakur. Proteus (2016). Arduino Projects Vol-I: With Proteus Simulation Files.
- 4. <https://www.webstudi.site/2016/10/jenis-fungsi-simbol-komponen-elektronika.html>
- 5. <https://www.kelistrikanku.com/2016/03/simbol-kelistrik-puil.html>

## <span id="page-32-0"></span>**Bab 12. Aplikasi PSpice**

- **1. Tujuan Instruksional :** Mahasiswa menguasai dan memahami materi matakuliah yang disajikan dalam bentuk teori dan aplikasi pada keadaan yang ada dilapangan kerja kelak.
- **2. Tujuan Instruksional Umum :** Memahami tanggung jawab profesi dan aspek etika keprofesian sesuai jurusan yang dipilih.

### **3. Tujuan Instruksional Khusus :**

- Mahasiswa mampu memahami dan dapat melakukan menggambar dasar-dasar teknik listrik& elektronika.
- Mahasiswa mampu memahami dan melakukan menggambar listrik 1 phasa, 3 phasa dan rangkaian elektronika.
- Mahasiswa mampu memahami instalasi listrik penerangan dan tenaga 3 phasa.
- Mahasiswa mampu memahami dan membuat PCB & gambaran rangkaian elektronika.
- Mahasiswa mampu menggambar dengan Visio, Autodesk, Spice dan Proteus.

### **4. Materi Kuliah :**

Kuliah 12.

### **Lihat Lampiran**

**5. Informasi Pendukung :** Mata Kuliah Gambar Teknik merupakan mata kuliah praktek menggambar keteknikan, khususnya listrik dan elektronika. Pelaksanaan mata kuliah ini dilakukan dua tahap. Tahap pertama menggambar manual dengan kertas dan alat gambar, dilanjutkan tahap kedua menggunakan alat bantu program aplikasi komputer.

### **6. Dinamika Belajar :**

### **Komponen Penilaian :**

Kehadiran 10 % Tugas 20 % Ujian Tengah Semester 30 % Ujian Akhir Semester 40 % Nilai akhir 100 %

Penilaian (Awal – UTS-UAS)

### **Absen :** submit KEHADIRAN di elearning sesuai jadwal.

### **Penilaian :**

Angka Huruf

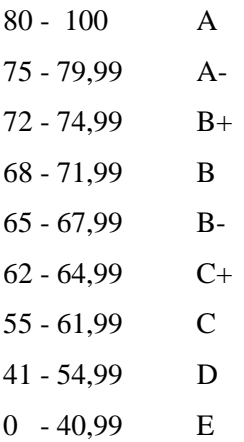

#### **7. Kesimpulan :**

Diharapkan pada perkuliahan pendahuluan ini mahasiswa dapat mengetahui maksud dan tujuan dari perkuliahan, serta mencari bahan materi perkuliahan dari berbagai sumber bacaan.

#### **8. Soal-soal Latihan :**

- a. Pelajari pembelajaran tiap materi yang di berikan
- b. Mencari sumber referensi materi kuliah menggambar teknik
- c. Berupa hasil gambar 1 s/d 2 buah ( presentasikan)
- d. Manual : Media kertas ukuran A4, Alat tulis pensil , Rapih, bersih dan jelas kemudian di scan berupa softcopy pdf dan diupload ke elearning
- e. Aplikasi : ms office visio
- f. Kemudian di convert ke pdf dan diupload ke elearning
- g. Lama waktu pengerjaan Tugas 1 minggu

### **9. Daftar Pustaka :**

## **Utama :**

- 1. Charles J.Bear. (1980). Electrical and Electronic Drawing. New York. McGraw Hill.
- 2. Yayasan PUIL (2000). Persyaratan Umum Instalasi Listrik 2000.
- 3. Slamet Mulyono.(1979). Menggambar Teknik Listrik.Jakarta.Depdikbud.
- 4. Surjit Singh.(1984).,Genral Elektrical Drawing Nilikheri Parkash Kaur.
- 5. Takeshi Sato dan Sugiharto.(1986). Menggambar Mesin Menurut Standard ISO.Jakarta;Pradnya Paramita.
- 6. Zamtinah. (1990).Diktat Gambar Teknik.Universitas Negeri Yogyakarta
- 7. Ali Muhamad. (2005).Diktat Gambar TeknikUniversitas Negeri Yogyakarta.(tidak dipublikasikan)

- 1. Kishore. Autodesk AutoCAD 2018 and Inventor. by Tutorial Books. © Copyright 2017.
- 2. Purdue University. (2013). Pspice tutorial.
- 3. Manoj R.Thakur. Proteus (2016). Arduino Projects Vol-I: With Proteus Simulation Files.
- 4. <https://www.webstudi.site/2016/10/jenis-fungsi-simbol-komponen-elektronika.html>
- 5. <https://www.kelistrikanku.com/2016/03/simbol-kelistrik-puil.html>

## <span id="page-34-0"></span>**Bab 13. Menggambar dengan Proteus**

- **1. Tujuan Instruksional :** Mahasiswa menguasai dan memahami materi matakuliah yang disajikan dalam bentuk teori dan aplikasi pada keadaan yang ada dilapangan kerja kelak.
- **2. Tujuan Instruksional Umum :** Memahami tanggung jawab profesi dan aspek etika keprofesian sesuai jurusan yang dipilih.

#### **3. Tujuan Instruksional Khusus :**

- Mahasiswa mampu memahami dan dapat melakukan menggambar dasar-dasar teknik listrik& elektronika.
- Mahasiswa mampu memahami dan melakukan menggambar listrik 1 phasa, 3 phasa dan rangkaian elektronika.
- Mahasiswa mampu memahami instalasi listrik penerangan dan tenaga 3 phasa.
- Mahasiswa mampu memahami dan membuat PCB & gambaran rangkaian elektronika.
- Mahasiswa mampu menggambar dengan Visio, Autodesk, Spice dan Proteus.

#### **4. Materi Kuliah :**

Kuliah 13.

#### **Lihat Lampiran**

**5. Informasi Pendukung :** Mata Kuliah Gambar Teknik merupakan mata kuliah praktek menggambar keteknikan, khususnya listrik dan elektronika. Pelaksanaan mata kuliah ini dilakukan dua tahap. Tahap pertama menggambar manual dengan kertas dan alat gambar, dilanjutkan tahap kedua menggunakan alat bantu program aplikasi komputer.

### **6. Dinamika Belajar :**

### **Komponen Penilaian :**

Kehadiran 10 % Tugas 20 % Ujian Tengah Semester 30 % Ujian Akhir Semester 40 % Nilai akhir 100 % Penilaian (Awal – UTS-UAS)

**Absen :** submit KEHADIRAN di elearning sesuai jadwal.

#### **Penilaian :**

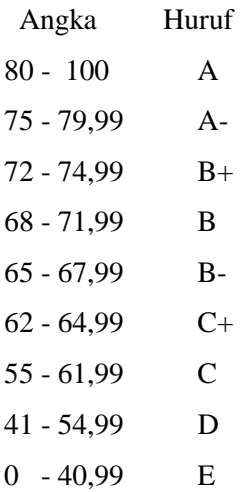

#### **7. Kesimpulan :**

Diharapkan pada perkuliahan pendahuluan ini mahasiswa dapat mengetahui maksud dan tujuan dari perkuliahan, serta mencari bahan materi perkuliahan dari berbagai sumber bacaan.

#### **8. Soal-soal Latihan :**

- a. Pelajari pembelajaran tiap materi yang di berikan
- b. Mencari sumber referensi materi kuliah menggambar teknik
- c. Berupa hasil gambar 1 s/d 2 buah ( presentasikan)
- d. Manual : Media kertas ukuran A4, Alat tulis pensil , Rapih, bersih dan jelas kemudian di scan berupa softcopy pdf dan diupload ke elearning
- e. Aplikasi : ms office visio
- f. Kemudian di convert ke pdf dan diupload ke elearning
- g. Lama waktu pengerjaan Tugas 1 minggu

### **9. Daftar Pustaka :**

#### **Utama :**

- 1. Charles J.Bear. (1980). Electrical and Electronic Drawing. New York. McGraw Hill.
- 2. Yayasan PUIL (2000). Persyaratan Umum Instalasi Listrik 2000.
- 3. Slamet Mulyono.(1979). Menggambar Teknik Listrik.Jakarta.Depdikbud.
- 4. Surjit Singh.(1984).,Genral Elektrical Drawing Nilikheri Parkash Kaur.
- 5. Takeshi Sato dan Sugiharto.(1986). Menggambar Mesin Menurut Standard ISO.Jakarta;Pradnya Paramita.
- 6. Zamtinah. (1990).Diktat Gambar Teknik.Universitas Negeri Yogyakarta
- 7. Ali Muhamad. (2005).Diktat Gambar TeknikUniversitas Negeri Yogyakarta.(tidak dipublikasikan)

- 1. Kishore. Autodesk AutoCAD 2018 and Inventor. by Tutorial Books. © Copyright 2017.
- 2. Purdue University. (2013). Pspice tutorial.
- 3. Manoj R.Thakur. Proteus (2016). Arduino Projects Vol-I: With Proteus Simulation Files.
- 4. <https://www.webstudi.site/2016/10/jenis-fungsi-simbol-komponen-elektronika.html>
- 5. <https://www.kelistrikanku.com/2016/03/simbol-kelistrik-puil.html>

## <span id="page-36-0"></span>**Bab 14. Aplikasi Proteus**

- **1. Tujuan Instruksional :** Mahasiswa menguasai dan memahami materi matakuliah yang disajikan dalam bentuk teori dan aplikasi pada keadaan yang ada dilapangan kerja kelak.
- **2. Tujuan Instruksional Umum :** Memahami tanggung jawab profesi dan aspek etika keprofesian sesuai jurusan yang dipilih.

### **3. Tujuan Instruksional Khusus :**

- Mahasiswa mampu memahami dan dapat melakukan menggambar dasar-dasar teknik listrik& elektronika.
- Mahasiswa mampu memahami dan melakukan menggambar listrik 1 phasa, 3 phasa dan rangkaian elektronika.
- Mahasiswa mampu memahami instalasi listrik penerangan dan tenaga 3 phasa.
- Mahasiswa mampu memahami dan membuat PCB & gambaran rangkaian elektronika.
- Mahasiswa mampu menggambar dengan Visio, Autodesk, Spice dan Proteus.

### **4. Materi Kuliah :**

Kuliah 14.

### **Lihat Lampiran**

**5. Informasi Pendukung :** Mata Kuliah Gambar Teknik merupakan mata kuliah praktek menggambar keteknikan, khususnya listrik dan elektronika. Pelaksanaan mata kuliah ini dilakukan dua tahap. Tahap pertama menggambar manual dengan kertas dan alat gambar, dilanjutkan tahap kedua menggunakan alat bantu program aplikasi komputer.

### **6. Dinamika Belajar :**

### **Komponen Penilaian :**

Kehadiran 10 % Tugas 20 % Ujian Tengah Semester 30 % Ujian Akhir Semester 40 % Nilai akhir 100 % Penilaian (Awal – UTS-UAS)

**Absen :** submit KEHADIRAN di elearning sesuai jadwal.

#### **Penilaian :**

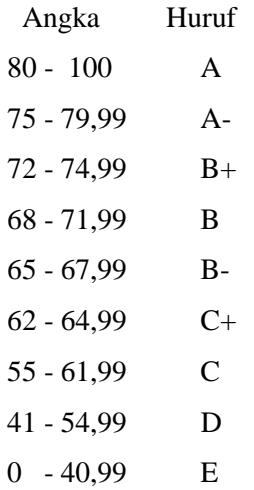

#### **7. Kesimpulan :**

Diharapkan pada perkuliahan pendahuluan ini mahasiswa dapat mengetahui maksud dan tujuan dari perkuliahan, serta mencari bahan materi perkuliahan dari berbagai sumber bacaan.

#### **8. Soal-soal Latihan :**

- a. Pelajari pembelajaran tiap materi yang di berikan
- b. Mencari sumber referensi materi kuliah menggambar teknik
- c. Berupa hasil gambar 1 s/d 2 buah ( presentasikan)
- d. Manual : Media kertas ukuran A4, Alat tulis pensil , Rapih, bersih dan jelas kemudian di scan berupa softcopy pdf dan diupload ke elearning
- e. Aplikasi : ms office visio
- f. Kemudian di convert ke pdf dan diupload ke elearning
- g. Lama waktu pengerjaan Tugas 1 minggu

## **9. Daftar Pustaka :**

#### **Utama :**

- 1. Charles J.Bear. (1980). Electrical and Electronic Drawing. New York. McGraw Hill.
- 2. Yayasan PUIL (2000). Persyaratan Umum Instalasi Listrik 2000.
- 3. Slamet Mulyono.(1979). Menggambar Teknik Listrik.Jakarta.Depdikbud.
- 4. Surjit Singh.(1984).,Genral Elektrical Drawing Nilikheri Parkash Kaur.
- 5. Takeshi Sato dan Sugiharto.(1986). Menggambar Mesin Menurut Standard ISO.Jakarta;Pradnya Paramita.
- 6. Zamtinah. (1990).Diktat Gambar Teknik.Universitas Negeri Yogyakarta
- 7. Ali Muhamad. (2005).Diktat Gambar TeknikUniversitas Negeri Yogyakarta.(tidak dipublikasikan)

- 1. Kishore. Autodesk AutoCAD 2018 and Inventor. by Tutorial Books. © Copyright 2017.
- 2. Purdue University. (2013). Pspice tutorial.
- 3. Manoj R.Thakur. Proteus (2016). Arduino Projects Vol-I: With Proteus Simulation Files.
- 4. <https://www.webstudi.site/2016/10/jenis-fungsi-simbol-komponen-elektronika.html>
- 5. <https://www.kelistrikanku.com/2016/03/simbol-kelistrik-puil.html>

# **Daftar Pustaka**

Hill, Charles J.Bear. (1980). *Electrical and Electronic Drawing. New York.* McGraw.

Yayasan PUIL (2000). Persyaratan Umum Instalasi Listrik 2000.

Slamet Mulyono.(1979). Menggambar Teknik Listrik.Jakarta.Depdikbud.

Surjit Singh.(1984).,General Electrical Drawing Nilikheri Parkash Kaur.

Takeshi Sato dan Sugiharto.(1986). Menggambar Mesin Menurut Standard ISO.Jakarta;Pradnya Paramita.

Zamtinah. (1990).Diktat Gambar Teknik.Universitas Negeri Yogyakarta

Ali Muhamad. (2005).Diktat Gambar TeknikUniversitas Negeri Yogyakarta.(tidak dipublikasikan)

Kishore. Autodesk AutoCAD 2018 and Inventor. by Tutorial Books. © Copyright 2017.

Purdue University. (2013). Pspice tutorial.

Manoj R.Thakur. Proteus (2016). Arduino Projects Vol-I: With Proteus Simulation Files.

<https://www.webstudi.site/2016/10/jenis-fungsi-simbol-komponen-elektronika.html>

<https://www.kelistrikanku.com/2016/03/simbol-kelistrik-puil.html>

# **Glosarium**

(Glosarium adalah suatu daftar alfabetis istilah dalam suatu ranah pengetahuan tertentu yang dilengkapi dengan definisi untuk istilah-istilah tersebut. Biasanya glosarium ada di bagian akhir suatu buku dan menyertakan istilah-istilah dalam buku tersebut yang baru diperkenalkan atau paling tidak, tak umum ditemukan)

## **Tidak ada glosarium**

# **Indeks**

(Dalam bidang statistik, indeks merupakan metode pengukuran atas kinerja sekelompok data. Indeks tidak mengukur kinerja data individual, tetapi mengukur suatu set data composite. Suatu data individual umumnya disebut dengan constituent)

### **Tidak ada Indeks**

### **Lampiran :**

- **Kuliah ke 1 : Bab 1. Pendahuluan**
- **Kuliah ke 2 : Bab 2. Simbol Komponen dan Instalasi Listrik**
- **Kuliah ke 3 : Bab 3. Instalasi Listrik Sederhana**
- **Kuliah ke 4 : Bab 4. Tugas 1**
- **Kuliah ke 5 : Bab 5. Simbol komponen dan Instalasi Motor Listrik**
- **Kuliah ke 6 : Bab 6. Lanjutan Instalasi Motor Listrik**
- **Kuliah ke 7 : Bab 7. Tugas 2**
- **Kuliah ke 8 : Bab 8. Symbol Komponen**
- **Kuliah ke 9 : Bab 9. Menggambar dengan Autodesk**
- **Kuliah ke 10 : Bab 10. Aplikasi Autodesk**
- **Kuliah ke 11 : Bab 11. Menggambar dengan PSpice**
- **Kuliah ke 12 : Bab 12. Aplikasi PSpice**
- **Kuliah ke 13 : Bab 13. Menggambar dengan Proteus**
- **Kuliah ke 14 : Bab 14. Aplikasi Proteus**